# **Integrace s HELIOS Green pomocí XML zpráv**

[Tento dokument popisuje kostru základních možností intergace aplikací se systémem HELIOS Green](https://products.helios.eu/helios-green/) (https://products.helios.eu/helios-green/) pomocí komunikační brány ServiceGate.

*[Pokud je vaše integrační řešení založeno na platformě .NET Framework, použijte komponentu](https://public.helios.eu/green/doc/cs/index.php?title=Knihovna_ServiceGateAdapter) ServiceGateAdapter.*

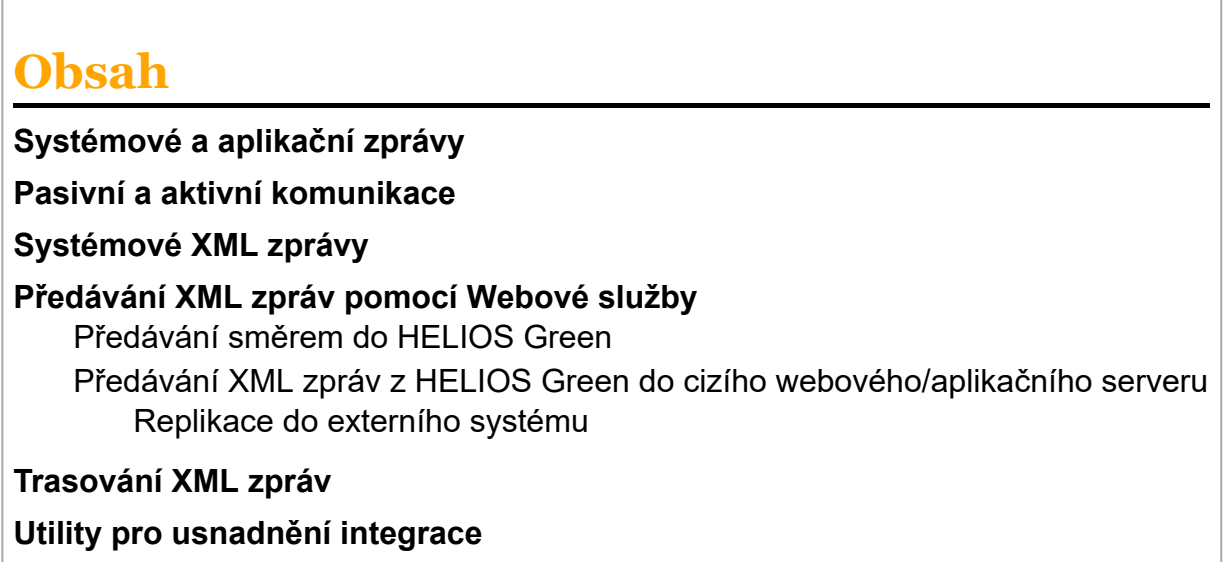

# <span id="page-0-0"></span>**Systémové a aplikační zprávy**

Při integraci aplikací typu informační systém je možné nalézt dvě úrovně zpráv:

- Na **aplikační úrovni** se používají zprávy hodně blízké světu uživatele, například "Posílám ti objednávku" a "Potvrzuji ti objednávku". Aplikační úroveň XML zpráv se typicky použije pro komunikaci dvou relativně nezávislých aplikací, například nákupním modulem IS u zákazníka a obchodním modulem IS u dodavatele.
- Na **systémové úrovni** se používají zprávy pro plnění úkolů jádra informačního systému, například "Potřebuji záznam XY", "Potřebuji záznamy o organizacích, které začínají na B a jsou z USA", "Spusť funkci Z na záznam XY", "Smaž záznam XY" a podobně.

XML zprávy na aplikační úrovni jsou specifické pro danou aplikační problematiku (ekonomika, sklady, ...).

Systémová úroveň XML zpráv se typicky použije v případech, kdy se požaduje synchronizace a předávání dat mezi dvěma aplikacemi. Typickým příkladem je synchronizace číselníků organizací a kontaktních osob mezi ekonomickým IS a specializovanou aplikací pro řízení provozu podzemních garáží u jednoho zákazníka. Druhým typickým příkladem použití systémové úrovně XML zpráv je budování různých variant prezentační vrstvy IS. Například kromě standardního uživatelského rozhraní může být k dispozici nad jedním IS několik WWW aplikací přizpůsobených potřebám určitého okruhu uživatelů. Ve všech variantách se ale komunikuje s jedinou vrstvou obchodních procesů IS, právě přes systémové XML zprávy.

https://public.helios.eu/green/doc/cs/index.php?title=Integrace\_s\_HELIOS\_Green\_pomocí\_XML\_zpráv

Dále se budeme zabývat pouze zprávami na systémové úrovni, jejich zasíláním, implementací, a scénáři použití.

### <span id="page-1-0"></span>**Pasivní a aktivní komunikace**

Komunikace s HELIOS Green [\(https://products.helios.eu/helios-green/\)](https://products.helios.eu/helios-green/) může probíhat na dvou principech:

- [V prvním případě si vždy integrovaná aplikace něco od HELIOS Green \(https://products.helios.e](https://products.helios.eu/helios-green/) u/helios-green/) vyžádá zasláním XML zprávy a dostane odpověď, opět ve formě XML zprávy. Hovoříme o **pasivní komunikaci (také pull)**, protože aktivitu vyvolává aplikace a HELIOS Green [\(https://products.helios.eu/helios-green/\) je pouze pasivním příjemcem zpráv \(tzv. subskripce\).](https://products.helios.eu/helios-green/)
- V druhém případě [HELIOS Green \(https://products.helios.eu/helios-green/\)](https://products.helios.eu/helios-green/) aktivně informuje [druhou aplikaci o změnách. V tom okamžiku, kdy dojde v HELIOS Green \(https://products.helios.](https://products.helios.eu/helios-green/) eu/helios-green/) k nějaké akci, například vložení nového záznamu, ale třeba také spuštění funkce, je o tom informována integrovaná aplikace. Hovoříme o **aktivní komunikaci (také push)**, protože [HELIOS Green \(https://products.helios.eu/helios-green/\)](https://products.helios.eu/helios-green/) sám vyvolává aktivitu, je vysílatelem zpráv (tzv. publikace).

[Oba způsoby lze samozřejmě kombinovat, tedy HELIOS Green](https://products.helios.eu/helios-green/) (https://products.helios.eu/helios-gre en/) může jak informaci o akcích přijímat, tak i vysílat.

## <span id="page-1-1"></span>**Systémové XML zprávy**

Scénáře komunikace systémovými zprávami jsou velmi jednoduché, vždy se skládají z jedné zprávy **požadavku** a jedné zprávy - **odpovědi**. Zdánlivě jde tedy o přesnou obdobu volání funkce (požadavek - vstupní parametry funkce, odpověď - výstupní parametry funkce). Rozdílem je ovšem možná asynchronnost zpracování požadavku a nezávislost na počítačových platformách komunikujících aplikací. [HELIOS Green \(https://products.helios.eu/helios-green/\)](https://products.helios.eu/helios-green/) podporuje zprávy oběma směry, tj. je schopen přijímat i vysílat dále uvedené požadavky a vysílat i přijímat odpovědi na ně. V případě přijetí požadavku tedy scénář popisuje chování HELIOS Green (https://products.helio [s.eu/helios-green/\). V případě vyslání požadavku scénář popisuje předpokládané chování druhého](https://products.helios.eu/helios-green/) systému.

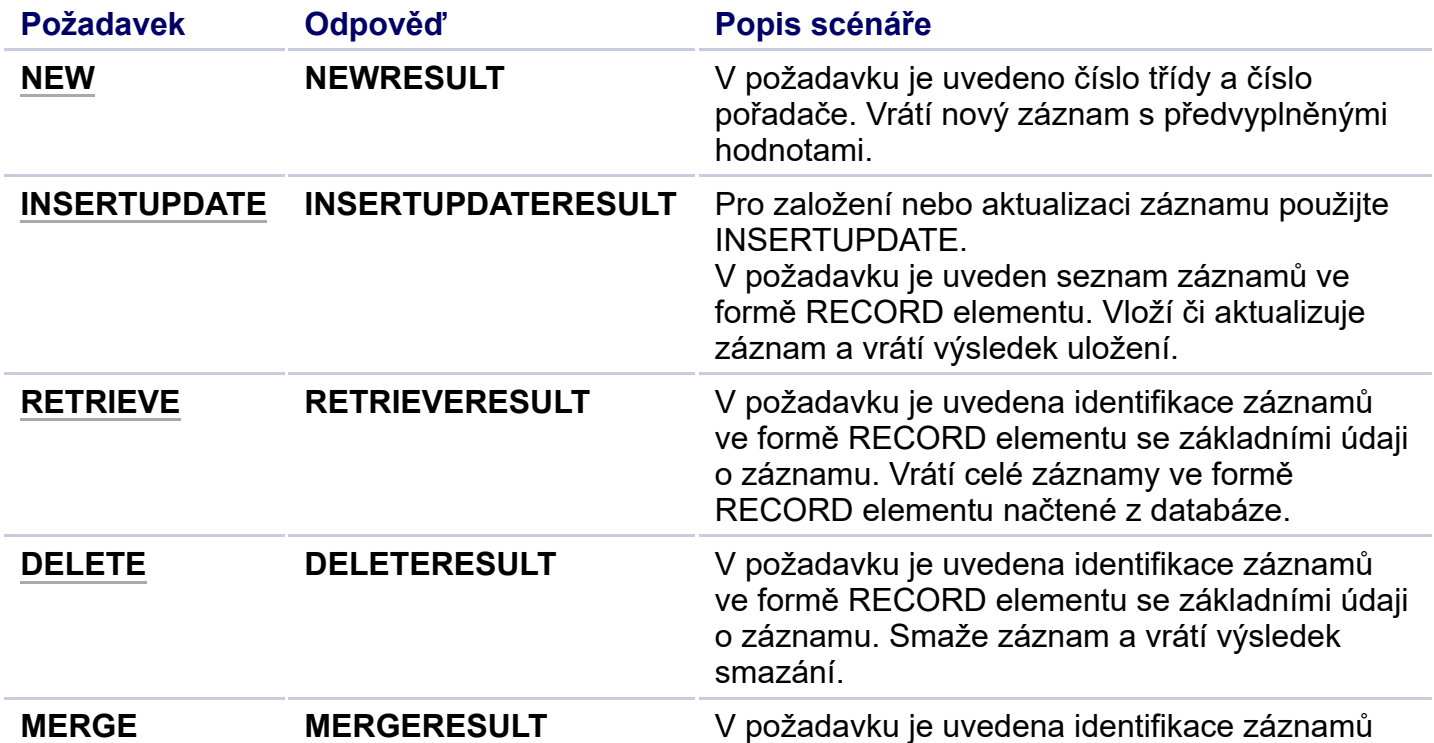

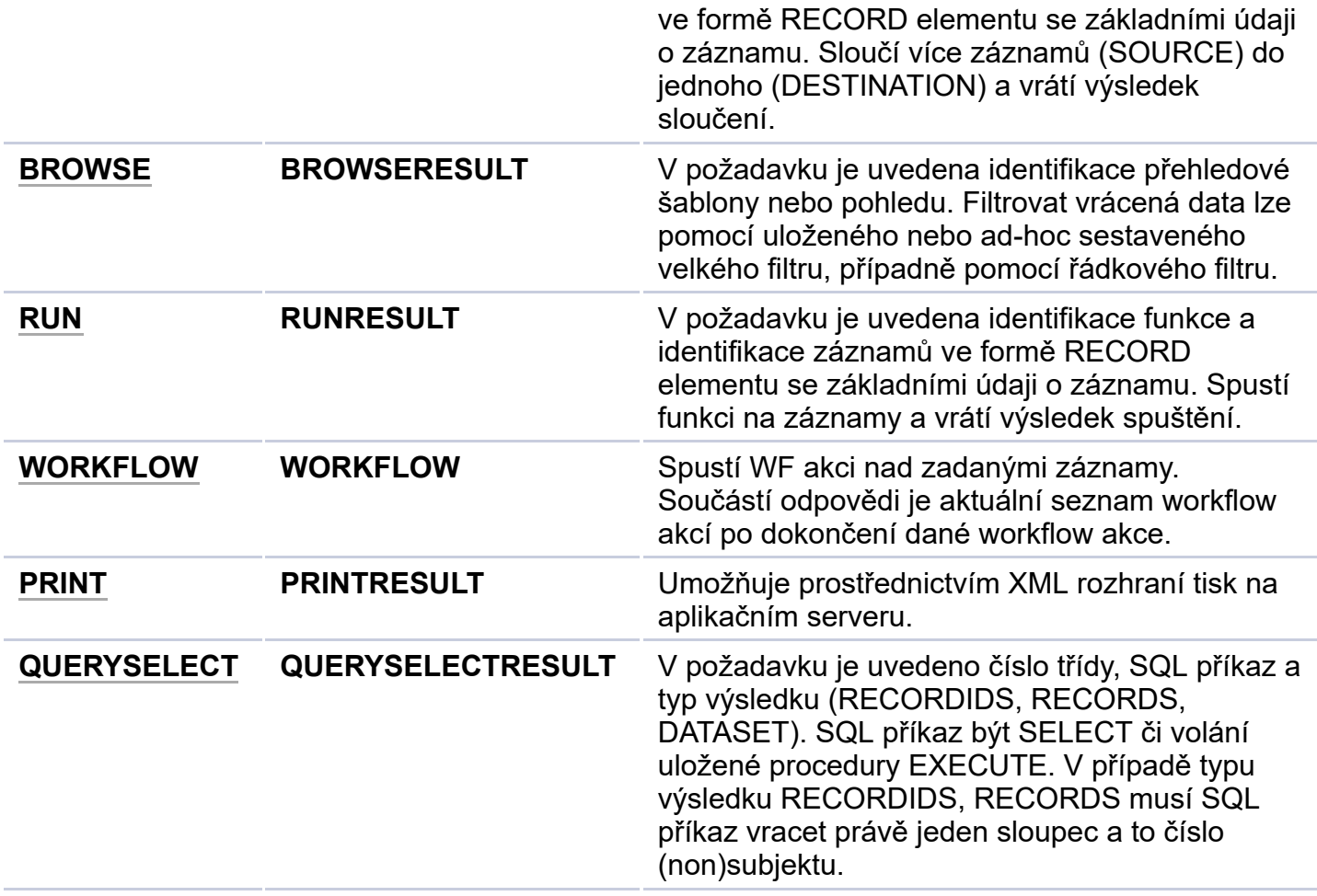

Pro obecný popis odpovědí typu RESULT viz [XML rozhraní - odpověď typu RESULT.](https://public.helios.eu/green/doc/cs/index.php?title=XML_rozhran%C3%AD_-_odpov%C4%9B%C4%8F_typu_RESULT)

Při načítání externích XML zpráv je možné provést automatickou [vstupní XSL transformaci](https://public.helios.eu/green/doc/cs/index.php?title=XML_rozhran%C3%AD_-_transformace_zpr%C3%A1v#Zpracov.C3.A1n.C3.AD_extern.C3.ADch_XML_zpr.C3.A1v_pomoc.C3.AD_vstupn.C3.AD_XSL_transformace). Při odesílání interních XML zpráv je možné provést [výstupní XSL transformaci.](https://public.helios.eu/green/doc/cs/index.php?title=XML_rozhran%C3%AD_-_transformace_zpr%C3%A1v#Zpracov.C3.A1n.C3.AD_intern.C3.ADch_XML_zpr.C3.A1v_pomoc.C3.AD_v.C3.BDstupn.C3.AD_XSL_transformace)

### <span id="page-2-0"></span>**Předávání XML zpráv pomocí Webové služby**

#### <span id="page-2-1"></span>**Předávání směrem do HELIOS Green [\(https://products.helios.eu/helios-green/\)](https://products.helios.eu/helios-green/)**

Pro příjem XML zpráv zvenku slouží **[webová služba ServiceGate.asmx](https://public.helios.eu/green/doc/cs/index.php?title=Webov%C3%A9_slu%C5%BEby_HELIOS_Green#ServiceGate.asmx)**. Typicky se nachází na adrese <https://servername/HeliosXY/ServiceGate.asmx>. WSDL soubor je možné získat z každého běžícího serveru HELIOS Green [\(https://products.helios.eu/helios-green/\)](https://products.helios.eu/helios-green/) pomocí parametru "? wsdl", např. <https://open.helios.eu/ExtranetA1/ServiceGate.asmx?wsdl>. Stačí tuto URL zadat do Internet Exploreru, v menu zvolit Soubor – Uložit jako a jako název souboru zadat ServiceGate.asmx.wsdl.

Z této služby je třeba použít 3 funkce: LogOn, ProcessXml a LogOff. Před vlastním přihlášením je navíc nutné vyžádat si adresu aplikačního serveru pro přihlášení dotazem na webovou službu Data.asmx programu version Manager. Podrobněji o volání jednotlivých metod se dočtete v článku o **[Webových službách HELIOS Green](https://public.helios.eu/green/doc/cs/index.php?title=Webov%C3%A9_slu%C5%BEby_HELIOS_Green#ServiceGate.asmx)**.

Pro ilustraci základního použití služby může sloužit aplikace HELIOS Green (https://products.helios. eu/helios-green/) [XML Console, která se ke službě připojuje a pak do ní odesílá XML zprávy, zadané](https://products.helios.eu/helios-green/) interaktivně uživatelem (analogie Query Analyzeru, resp. ISQL, což je aplikace, která SQL serveru interaktivně odesílá SQL příkazy, zadané interaktivně uživatelem).

#### <span id="page-3-0"></span>**Předávání XML zpráv z HELIOS Green [\(https://products.helios.eu/helios-green/\)](https://products.helios.eu/helios-green/) do cizího webového/aplikačního serveru**

HELIOS Green [\(https://products.helios.eu/helios-green/\)](https://products.helios.eu/helios-green/) od verze 42 standardně podporuje volání externích webových služeb. Podmínkou je, aby externí webový server vystavil následující dvojici webových služeb, jde o ServiceGate.asmx a Data.asmx. Obě webové služby musejí být definovány v namespacu "[http://lcs.cz/webservices/"](http://lcs.cz/webservices/). Příklad vytvoření takové služby s použitím komponenty [ServiceGateAdapter je popsán v článku ServiceGateAdapter - vytvoření jednoduchého serveru pomocí](https://public.helios.eu/green/doc/cs/index.php?title=ServiceGateAdapter_-_vytvo%C5%99en%C3%AD_jednoduch%C3%A9ho_serveru_pomoc%C3%AD_WCF_slu%C5%BEby) WCF služby.

- Webová služba **[Data.asmx](https://public.helios.eu/green/doc/cs/index.php?title=Webov%C3%A9_slu%C5%BEby_HELIOS_Green#Data.asmx)** je nutné implementovat následující webové metody:
	- 1. *public string GetInfo(string myCode, string myValue)*. Pro základní funkčnost postačí, když metoda vrátí prázdný string (řetězec nulové délky). Metoda je určena k přesměrování požadavku na jiný aplikační server jako podpora pro balancování zátěže přes více aplikačních serverů v rámci webové farmy. Pro tento případ je volání naplněno parametry myCode=""GETREDIRECTINFO"", myValue="". Návratová hodnota pak představuje URL adresu k serveru, na který bude posláno následné volání metod LogOn a ProcessXml.
- Webová služba **[ServiceGate.asmx](https://public.helios.eu/green/doc/cs/index.php?title=Webov%C3%A9_slu%C5%BEby_HELIOS_Green#ServiceGate.asmx)** je nutné implementovat následující webové metody:
	- 1. *public string LogOn(string profile, string username, string password, string language, string options)*. Tato metoda slouží k přihlášení uživatele a vrací identifikaci přihlášeného uživatele (session token) v případě úspěšného přihlášení. V případě neúspěšného přihlášení vrací metoda text "ERROR: {popis chyby}".
	- 2. *public string LogOff(string sessionToken)*. Parametr sessionToken obsahuje identifikaci uživatele, který má být odhlášen, tedy jde o hodnotu vrácenou metodou LogOn. Návratová hodnota metody je "1" v případě úspěšného odhlášení nebo text "ERROR: {popis chyby}" v případě chyby při odhlašování.
	- 3. *public string ProcessXml(string sessionToken, string inputXml)*. Parametr sessionToken obsahuje identifikaci uživatele, pod kterým má být zpracování XML zprávy (typu požadavek) provedeno. Návratová hodnota je XML zpráva (typu odpověď), která obsahuje informace o výsledku zpracování XML zprávy typu požadavek. Struktura této XML odpovědi závisí na požadavku, obecná struktura je popsána v článku [XML rozhraní - odpověď typu RESULT.](https://public.helios.eu/green/doc/cs/index.php?title=XML_rozhran%C3%AD_-_odpov%C4%9B%C4%8F_typu_RESULT)
	- 4. *public string KeepAlive(string sessionToken)*. Parametr sessionToken obsahuje identifikaci uživatele (session token), kterému má být prodloužena životnost. Zde postačí, když metoda vrátí řetězec "300" (počet vteřin).

*Nepoužívejte volání webové služby* remote.asmx*, která již od verze 42 není podporována.*

*Funkčnost serveru implementujícího webové služby HELIOS Green (https://products.helios.eu/h [elios-green/\) lze otestovat např. aplikací HELIOS Green XML Console](https://products.helios.eu/helios-green/)*.

#### <span id="page-3-1"></span>**Replikace do externího systému**

Výše popsaný mechanismus může být použit pro replikaci do externího systému, a to i v online režimu. Pro zprovoznění tohoto modelu je nutné definovat speciální [sestavu replikace](https://public.helios.eu/green/doc/cs/index.php?title=Replikace_v_.NET) – tato sestava musí mít v hlavičce *Typ přenosu* = "Webová služba", *Časování* = "Online"/"Offline", *Adresář* = "URI webového serveru (např. <https://servername/HeG/>" a *Cíl* = "Místo replikace reprezentující externí systém". Tento webový server je možné volat i dávkově, sestava repliky má v tomto případě nastaven *Způsob přenosu* = "Offline" a pro vyvolání replikace je třeba spustit funkci *Vytvoření repliky*. To způsobí odeslání všech záznamů, které se změnily od poslední replikace (porovnává se timestamp poslední změny s timestampem poslední replikace).

Při vytvoření/změně záznamu pak HELIOS Green [\(https://products.helios.eu/helios-green/\)](https://products.helios.eu/helios-green/) vykoná následující:

- 1. Vytvoří příslušnou [XML zprávu typu INSERTUPDATE](https://public.helios.eu/green/doc/cs/index.php?title=XML_rozhran%C3%AD_-_zpr%C3%A1va_INSERTUPDATE). Pro testování použijte XML zprávu, která je výstupem ze základní operace [Offline Export](https://public.helios.eu/green/doc/cs/index.php?title=Offline_export_a_import_z%C3%A1znam%C5%AF) - jde o totožnou strukturu.
- 2. Zavolá metodu GetInfo s parametry myCode=""GETREDIRECTINFO"", myValue="".
- 3. Zavolá LogOn při přihlášení daného uživatele uvedeného v definici sestavy repliky.
- 4. [Zavolá ProcessXml pro zpracování XML zprávy. Jako návratovou hodnotu očekává XML](https://public.helios.eu/green/doc/cs/index.php?title=XML_rozhran%C3%AD_-_zpr%C3%A1va_INSERTUPDATE#Zpr.C3.A1va_INSERTUPDATERESULT) odpověď typu INSERTUPDATERESULT. V odpovědi je důležitý XML atribut DATABASENUMBER, který reprezentuje číslo databáze (Site ID), uvedené v záznamu třídy *Místa replikace* použitého v atributu *Cíl*, viz výše.
- 5. Zavolá metodu LogOut pro odhlášení uživatele z externího systému.

Alternativně se místo webové služby mohou XML zprávy ukládat do adresáře. Funguje pro online i offline varianty, jen sestava replikace musí jako *Typ přenosu* nastaveno "Kopírování" a v poli *Adresář* mít diskovou adresu adresáře (na tento adresář musí mít přístup účet, pod kterým běží aplikační server [HELIOS Green \(https://products.helios.eu/helios-green/\)](https://products.helios.eu/helios-green/)).

### <span id="page-4-0"></span>**Trasování XML zpráv**

XML zprávy je možné evidovat v pořadačích č. 5411 (*XML zprávy - Odchozí*) a č. 5399 (*XML zprávy - Příchozí*). Podrobný popis je v článku [Webové služby HELIOS Green - Trasování XML zpráv.](https://public.helios.eu/green/doc/cs/index.php?title=Webov%C3%A9_slu%C5%BEby_HELIOS_Green#Trasov.C3.A1n.C3.AD_XML_zpr.C3.A1v)

## <span id="page-4-1"></span>**Utility pro usnadnění integrace**

- **[HELIOS Green XML Console](https://public.helios.eu/green/doc/cs/index.php?title=HELIOS_Green_XML_Console)**
- [HELIOS Green XML Task](https://public.helios.eu/green/doc/cs/index.php?title=HELIOS_Green_XML_Task_(utilita_HeliosGreenXmlTask.exe))
- [ServiceGateCoordinator](https://public.helios.eu/green/doc/cs/index.php?title=ServiceGateCoordinator)

Citováno z "https://public.helios.eu/green/doc/cs/index.php? title=Integrace s HELIOS Green pomocí XML zpráv&oldid=286722"

**Stránka byla naposledy editována 22. 6. 2022 v 13:17.**